## SAP ABAP table V T310 {Generated Table for View}

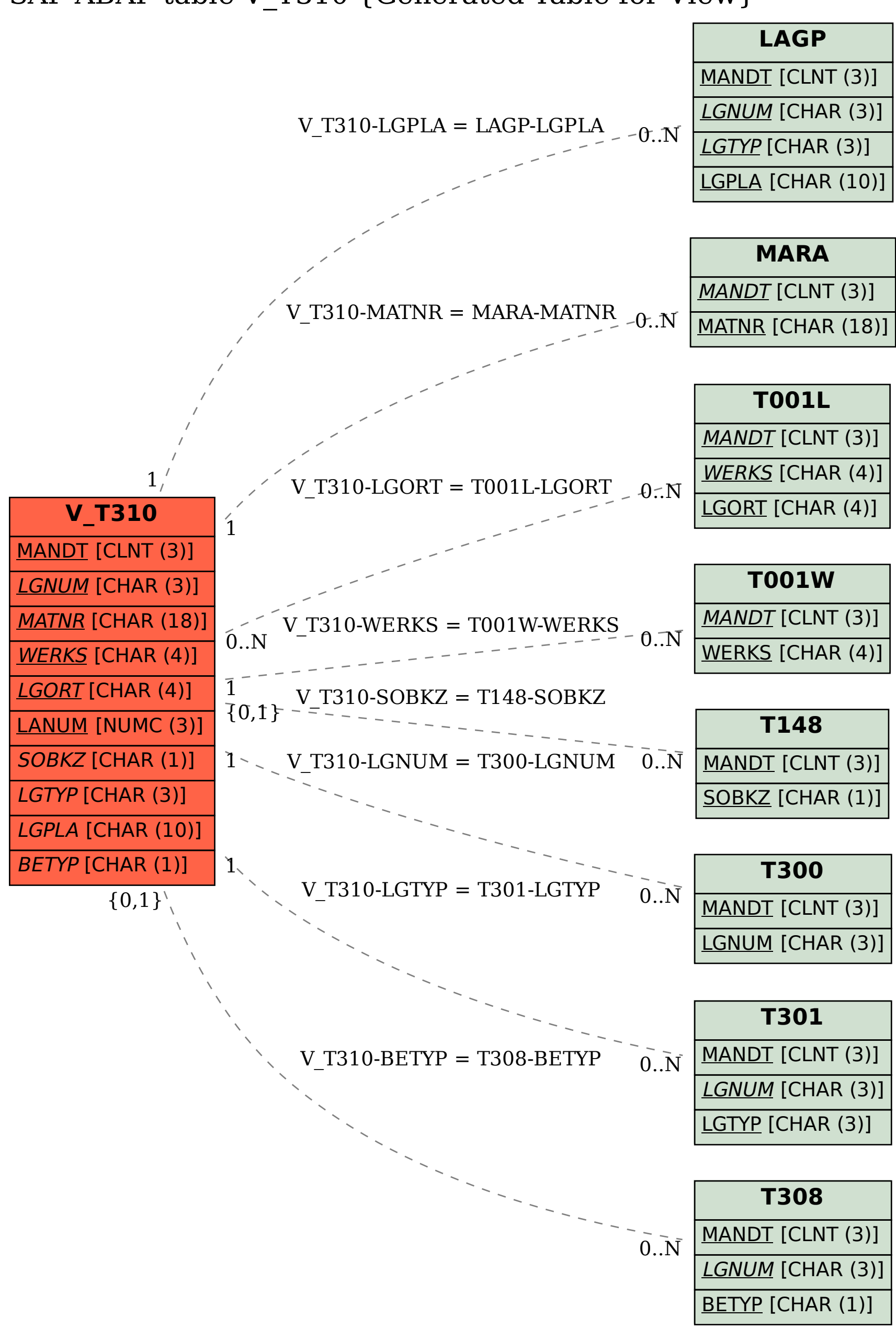